## Zdarzenia krążące - WPF .NET

#### Dawid Adamski

Uniwersytet Mikołaja Kopernika w Toruniu

 $(1 - 4)$   $(1 - 4)$   $(1 - 4)$   $(1 - 4)$   $(1 - 4)$   $(1 - 4)$   $(1 - 4)$   $(1 - 4)$   $(1 - 4)$   $(1 - 4)$   $(1 - 4)$   $(1 - 4)$   $(1 - 4)$   $(1 - 4)$   $(1 - 4)$   $(1 - 4)$   $(1 - 4)$   $(1 - 4)$   $(1 - 4)$   $(1 - 4)$   $(1 - 4)$   $(1 - 4)$   $(1 - 4)$   $(1 - 4)$   $(1 -$ 

<span id="page-0-0"></span>重し  $2990$ 

### Co to właściwie jest?

Zdarzenie, które nie jest tylko wywoływane na obiekcie, którego dotyczy, ale na całym drzewie (zarówno logicznym jak i wizualnym).

イロメ イ押 メイヨメ イヨメ

B

<span id="page-1-0"></span> $2Q$ 

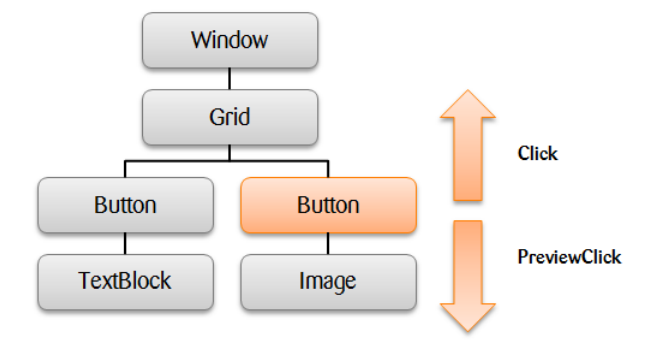

メロメメ 御きメ 老き メ 悪き し

重。  $299$ 

# Rodzaje zdarzeń krążących

- **·** Direct (bezpośrednie)
- **•** Bubbling (propagacji)
- **•** Tunneling (tunelowania)

イロメ イ押 メイヨメ イヨメ

B

 $2Q$ 

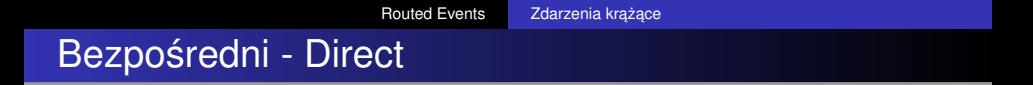

#### Zdarzenie zgłaszane na elemencie źródłowym.

イロメ 不優 おす 重 おす 悪 おし

÷.  $2990$ 

#### Tunelowania - Tunneling

Najpierw wywołany na elemencie głównym, a nastepnie przesuwa się w kierunku źródła. Chyba, że zostanie wcześniej obsłużony.

 $2990$ 

ă.

イロメ イ押 メイヨメ イヨメ

# Propagacji - Bubbling

Najpierw wywołany na elemencie źródłowym, a nastepnie przesuwa się w kierunku rodziców. Oczywiście chyba, że zostanie wcześniej obsłużony.

 $2990$ 

B

イロメ イ押 メイヨメ イヨメ

### Tworzenie własnego zdarzenia krążacego

```
// Rejestrujemy zdarzenie krażace
public static readonly RoutedEvent SelectedEvent =
    EventManager.RegisterRoutedEvent( "Selected", RoutingStrategy.Bubble,
    typeof(RoutedEventHandler), typeof(MyCustomControl));
// .NET wrapper (opakowanie ;) )
public event RoutedEventHandler Selected
{
    add { AddHandler(SelectedEvent, value); }
    remove { RemoveHandler(SelectedEvent, value); }
}
// Postawienie
RaiseEvent(new RoutedEventArgs(MyCustomControl.SelectedEvent));
```
イロト イ押 トイヨ トイヨト

È.  $QQ$  Klasa, o której warto wspomnieć.

- Source identyfikuje obiekt wywołujący zdarzenie.
- OrginalSource identyfikuje obiekt, który jako pierwszy wywołał zdarzenie.
- Handled pozwala na zatrzymanie Propagacji lub Tunelowania.
- RoutedEvent identyfikuje, które zdarzenie właśnie krąży.

**K ロ ト K 御 ト K ヨ ト K** 

 $QQ$ э

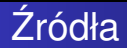

http://msdn.microsoft.com/en-us/library/ms742806.aspx

http://www.wpftutorial.net/RoutedEvents.html

http://msdn.microsoft.com/en-us/library/ms752288.aspx

http://patryknet.blogspot.com/2010/07/dlaczego-warto-uzywac-dependency.html

http://msdn.microsoft.com/en-us/library/ms742550.aspx

4 ロ ) (何 ) (日 ) (日 )

 $2990$ 

ă.

## Dziękuje za uwagę!

# A teraz możemy coś popisać:)

Dawid Adamski **Routed Events**  イロメ イ押メ イヨメ イヨメー

÷.

<span id="page-10-0"></span> $2Q$